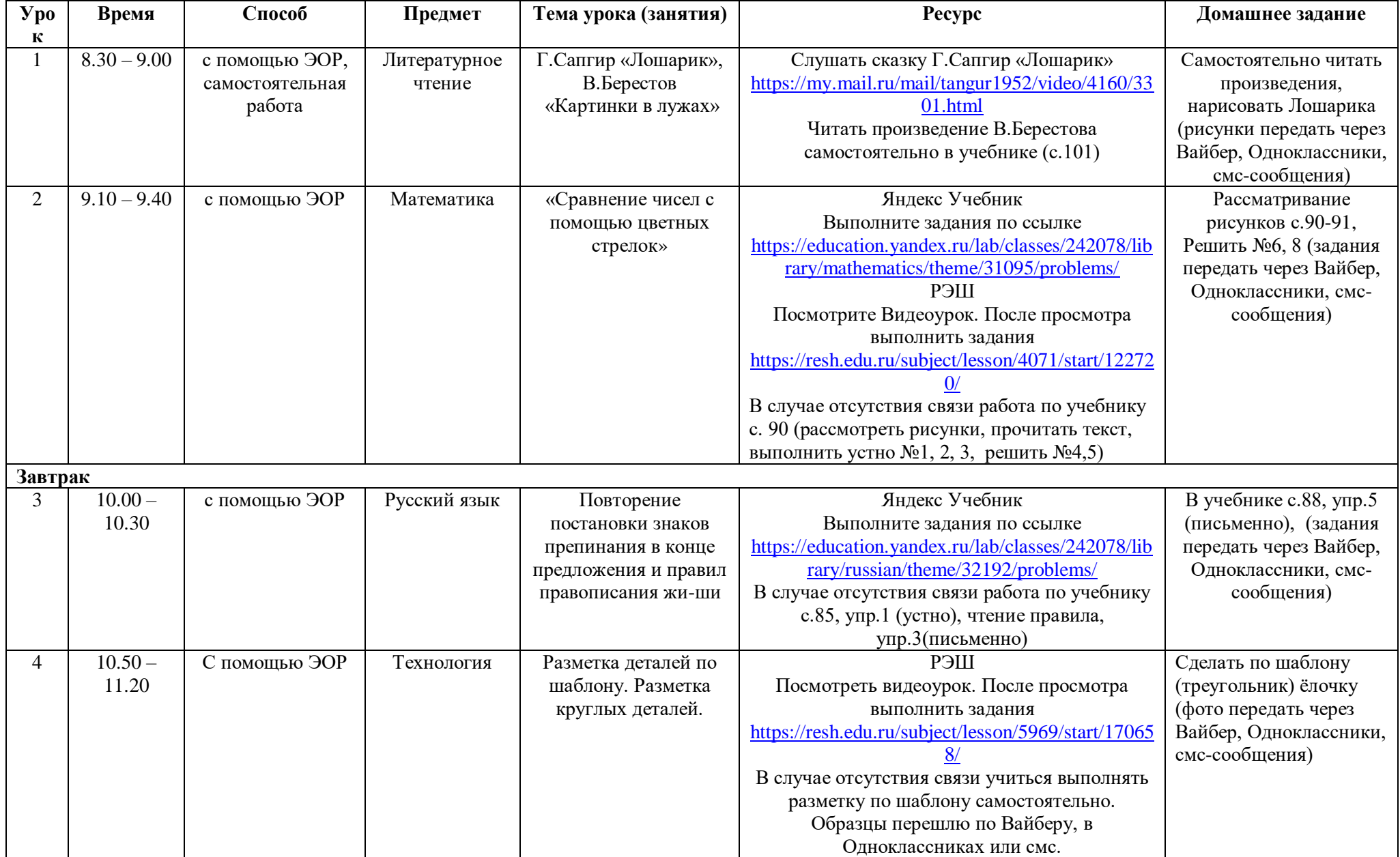

## **Расписание занятий для 1 класса на 07.04.2020**